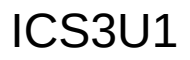

This program is intended to get you more familiar with using methods and passing variables back and forth to them. It also gives you practice with arrays.

**Write a program where the user enters his/her marks. Calculate the average and median mark.**

## **The only global variable that you can have is your Scanner.**

*Do the program like this:*

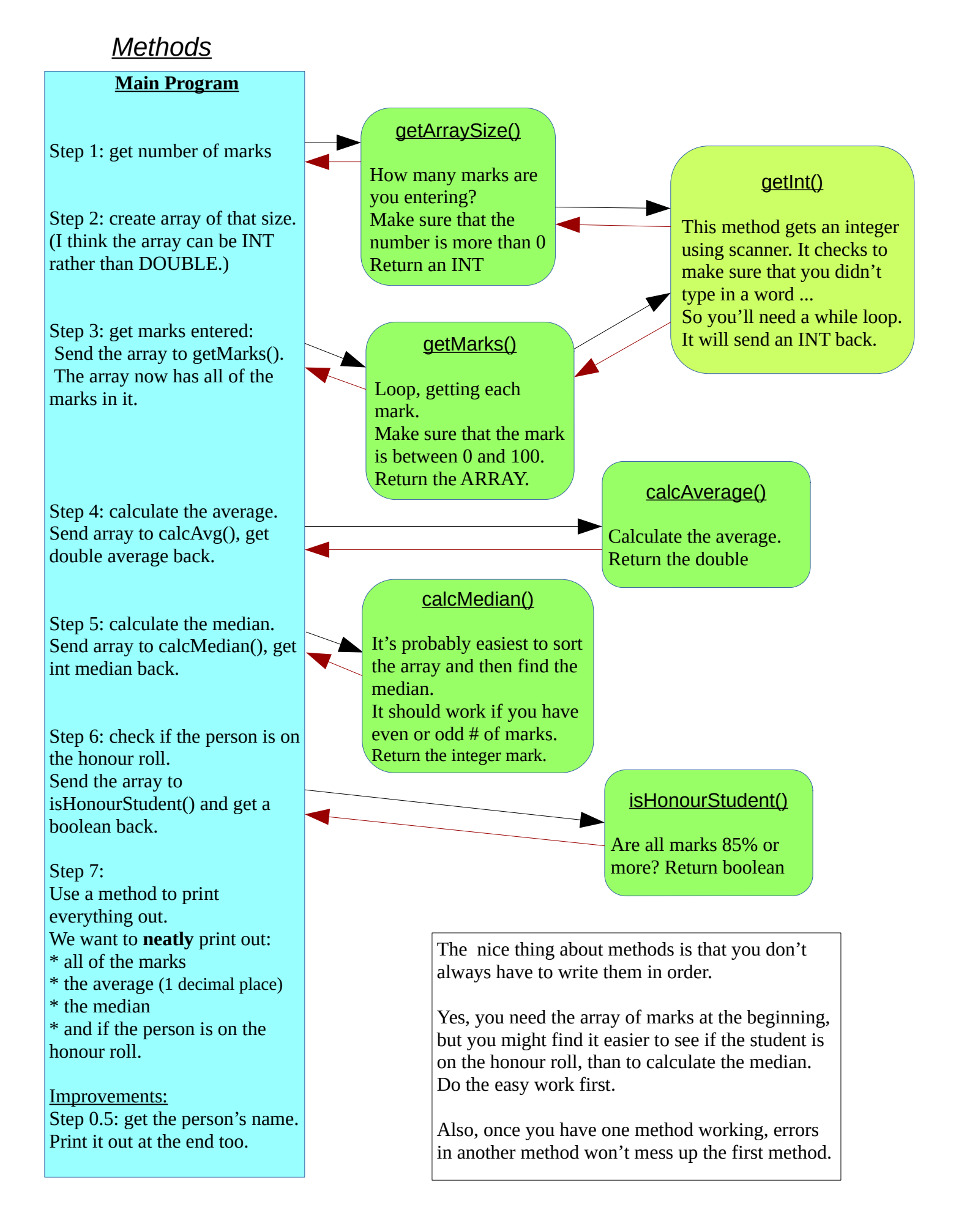

## **Here is code that you can use for the getInt() method:**

```
static Scanner sc = new Scanner(System.in);
```

```
//Forces you to type in an integer, any integer
static int getInt() {
    //check if an integer was entered
    while(!sc.hasNextInt()) { 
        System.out.println("You must enter an integer.");
        sc.nextLine(); //clear input
    }
    return sc.nextInt();
}
```